# **Todo List**

## **Table of contents**

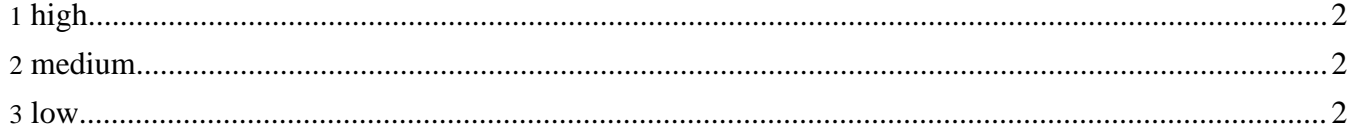

#### <span id="page-1-0"></span>**1. high**

- **[docs]** Create the documentaiton with lots of examples and samples. XML content goes in src/documentation/content/xdocs. #
- **[docs]** Remove outpmap.xmap and replace it (if necessary) with resources.xmap) #
- **[xmap]** requesting http://localhost/gallery/lena/ without index.html is not yet matched #
- **[xmap]** Implement the comment.xml feature (merge the xml from the imagedirectory-generator and the comment.xml) #

### <span id="page-1-1"></span>**2. medium**

- **[xsl]** I tried to align the left- and right arrows vertically in the table (using valign="middle") but this didn't work. Maybe some of the html gurus can fix this. #
- **[xsl]** what is the required syntax for links and images  $\langle a \rangle$  and  $\langle img \rangle$  or  $\langle link \rangle$  and  $\langle figure \rangle$ , document-v20.dtd seems to allow both? #
- **[xsl]** Implement tool-tip infos #
- **[xsl]** Implement a template facility for the picture page (so you can change the layout, right now everything is hardcoded in gallerypicture.xsl). #

#### <span id="page-1-2"></span>**3. low**

- **[xmap]** Test other image types other than jpg. #
- **[xsl]** Implement reading of exif data in cocoon imagedirectory-generator #